# Einführung in die prozedurale Programmierung mit Delphi

Lektion 2März 2010

März 2010 Einführung in die prozedurale Programmierung © 2010 Frank Kaden

1/10

## "Dreiecksfläche mit HERON"

- •Erstellung eines zweiten Projektes mit Delphi 6
- • Das Projekt soll die Fläche eines Dreiecks mit der HERON-Formel berechnen:

$$
s = (a+b+c)/2
$$

$$
F = \sqrt{s \cdot (s-a) \cdot (s-b) \cdot (s-c)}
$$

• Der Programmtext wird vorgegeben. Die Werte der Seitenlängen werden aus den Texteigenschaften der Editfelder geholt und in Zahlen umgewandelt. Nach der Berechnung der Fläche erfolgt die Rückumwandlung der Flächenzahl in einen Text und die Übergabe an die Texteigenschaft des entsprechenden Edit-Objektes.

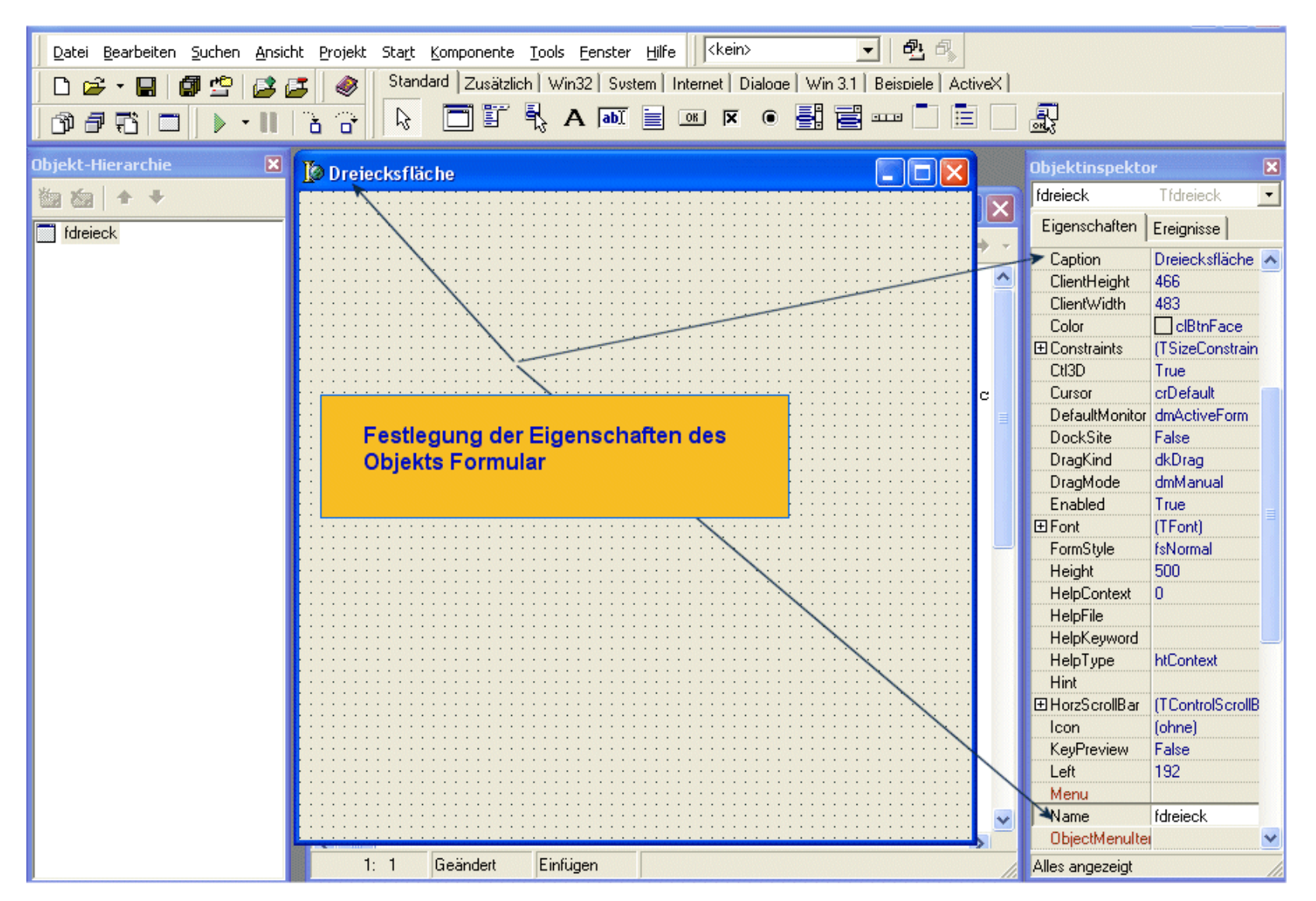

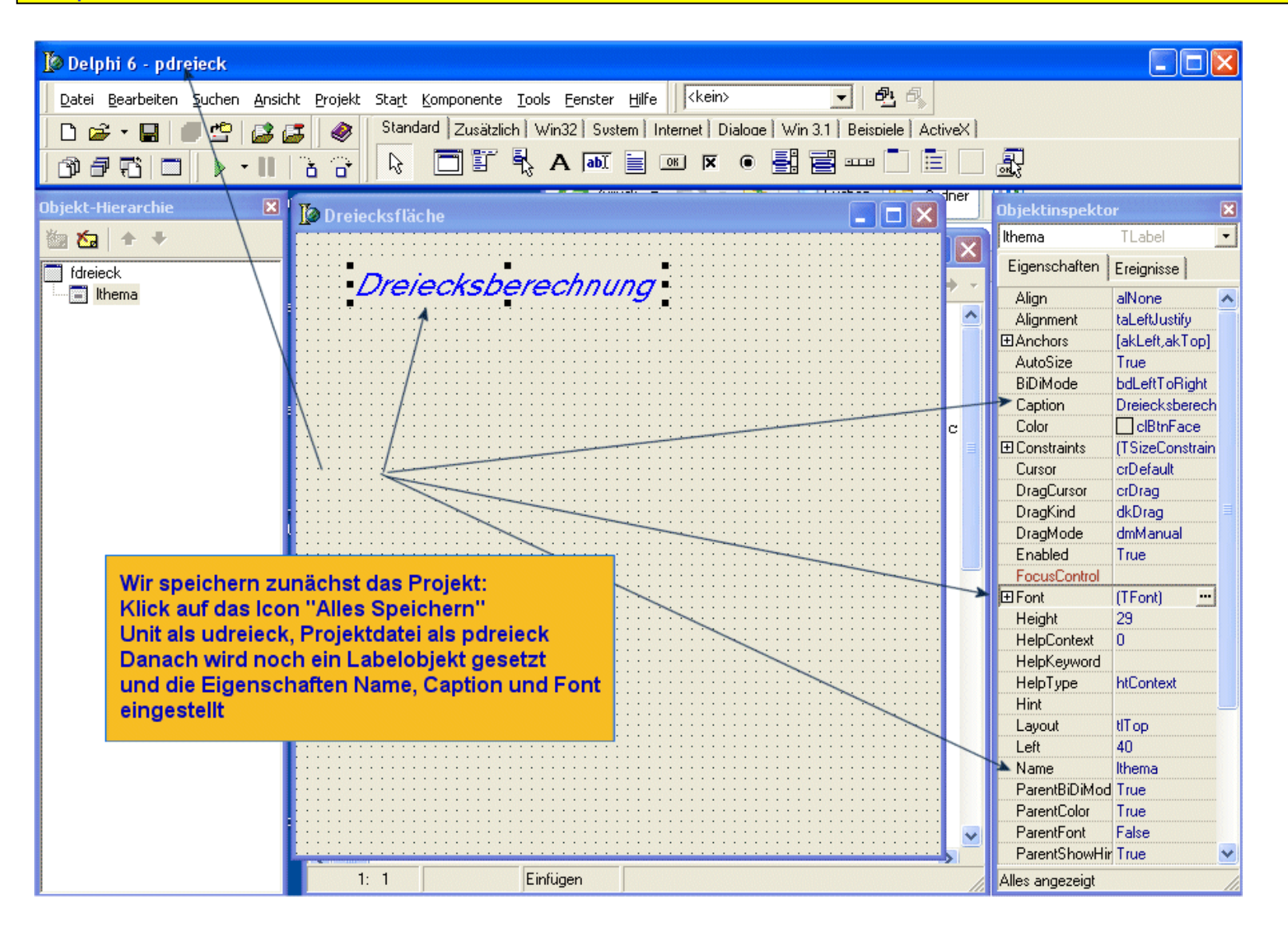

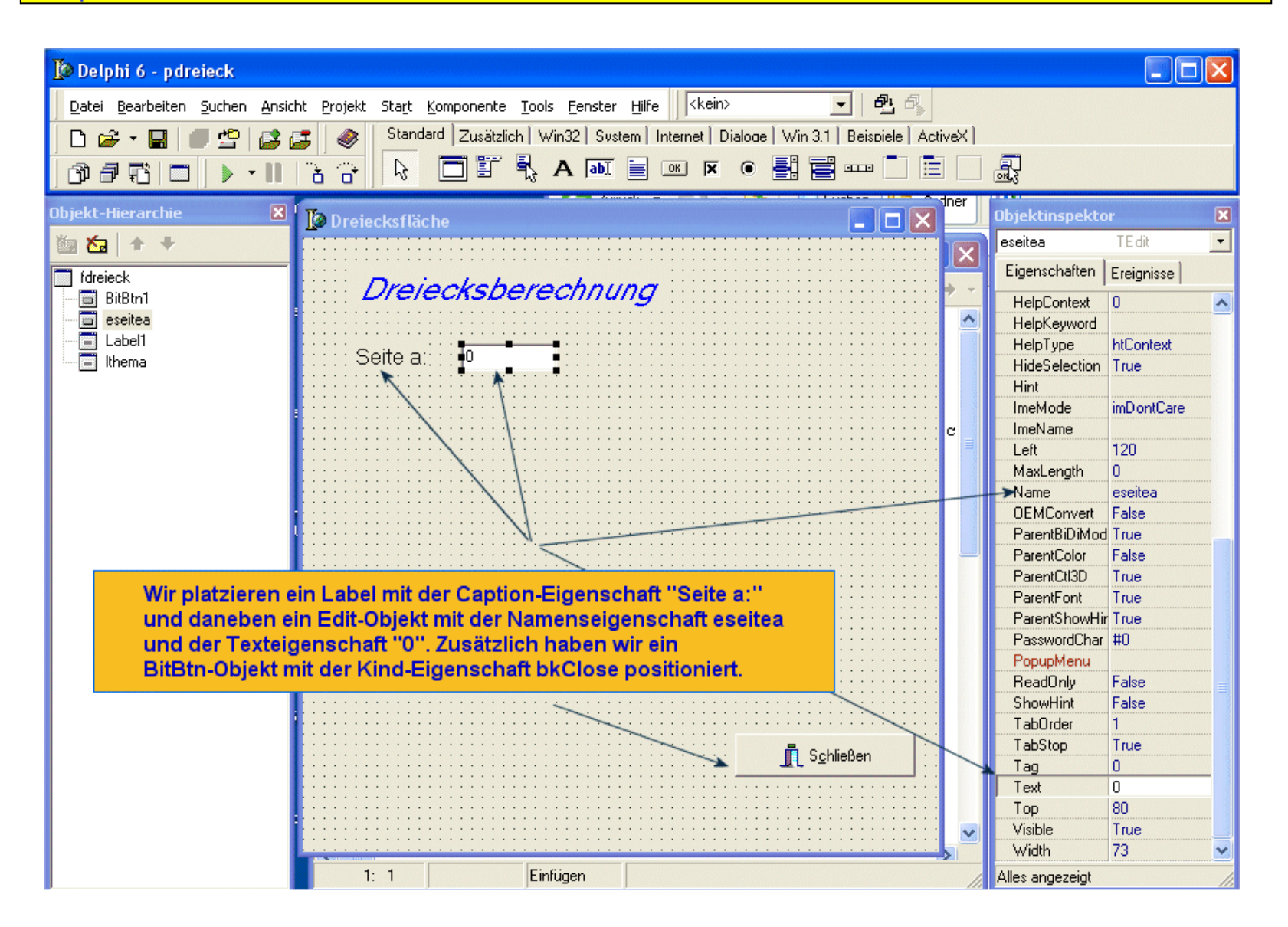

März 2010 Einführung in die prozedurale Programmierung © 2010 Frank Kaden

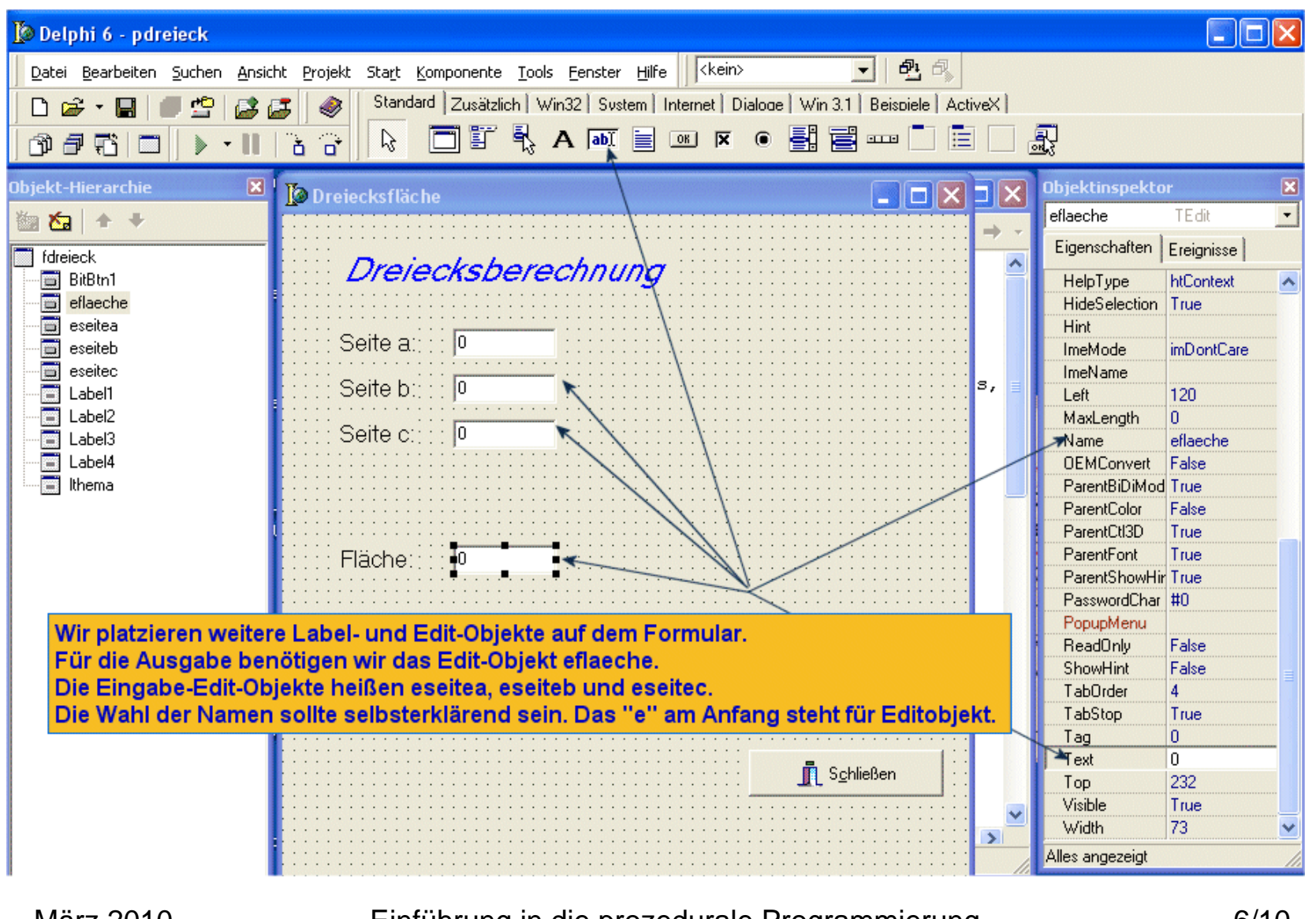

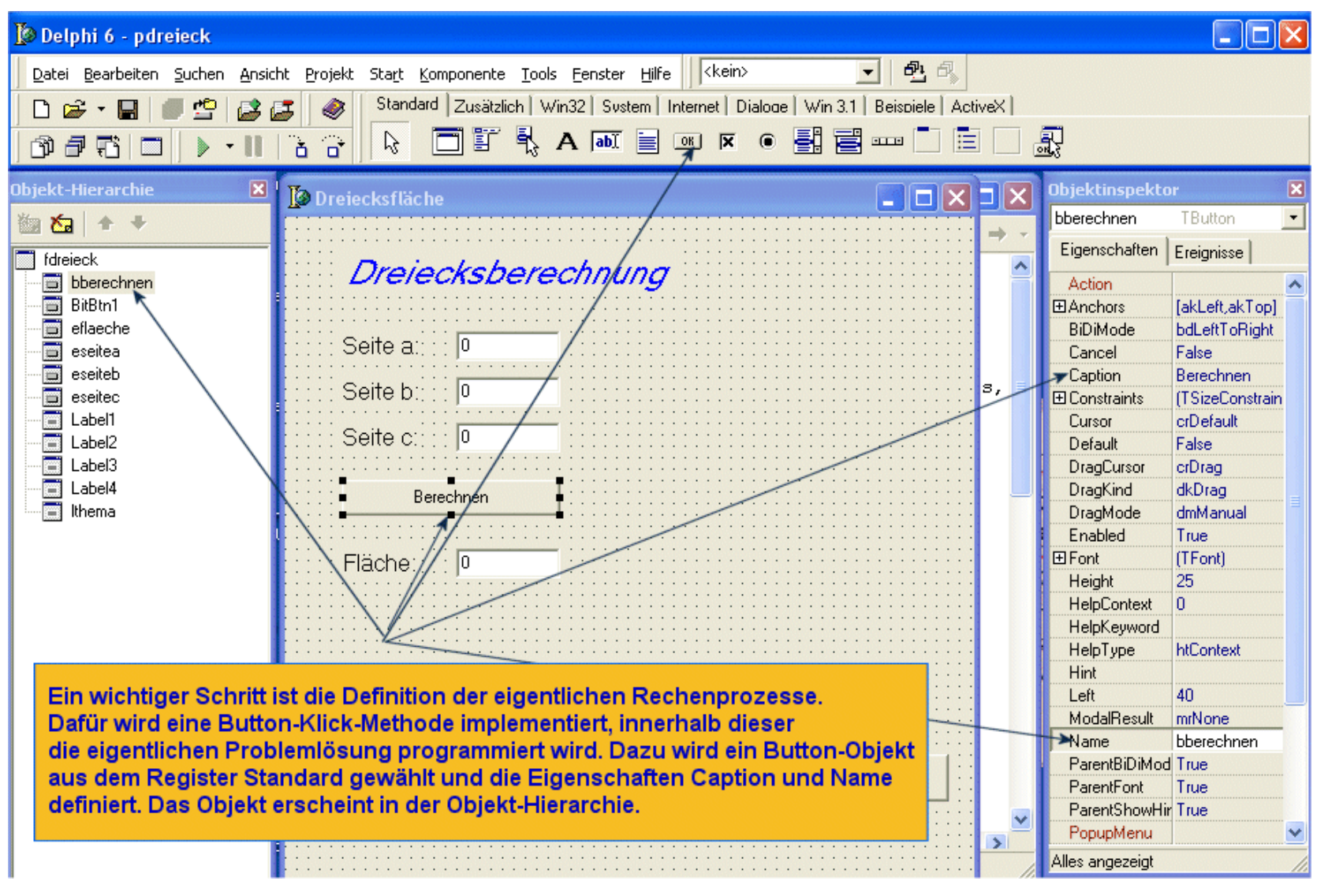

März 2010 Einführung in die prozedurale Programmierung © 2010 Frank Kaden

7/10

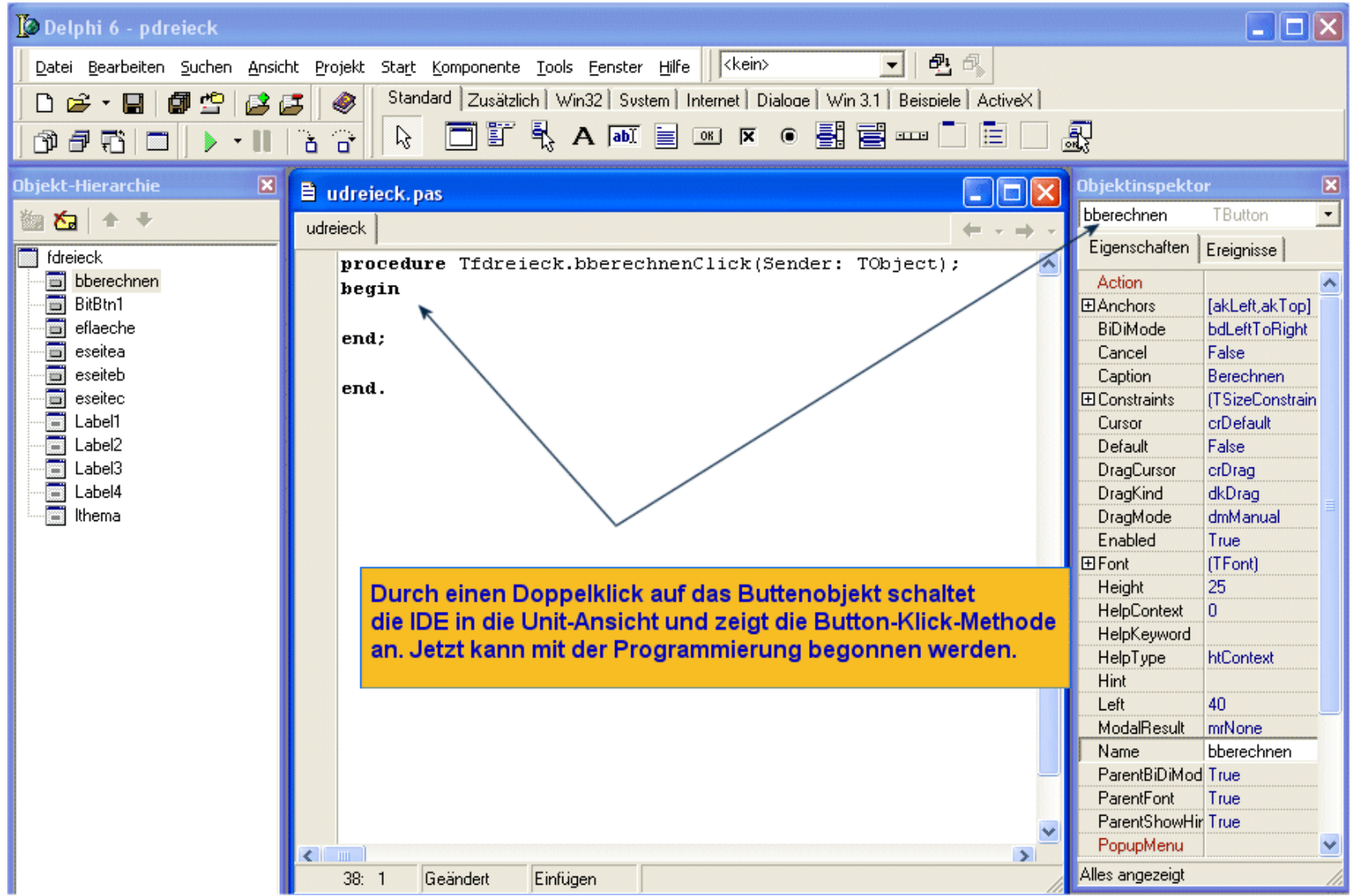

März 2010 Einführung in die prozedurale Programmierung © 2010 Frank Kaden

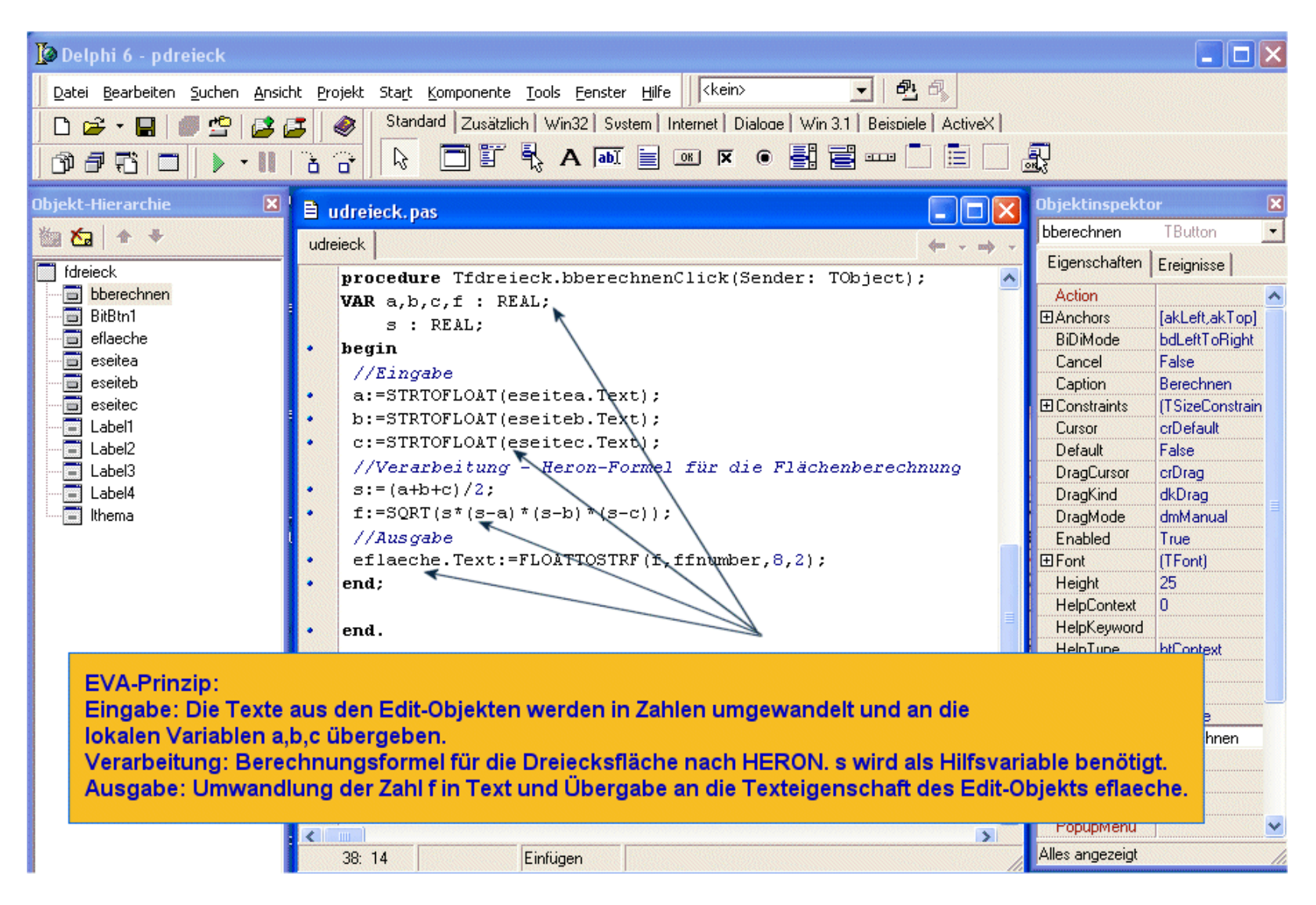

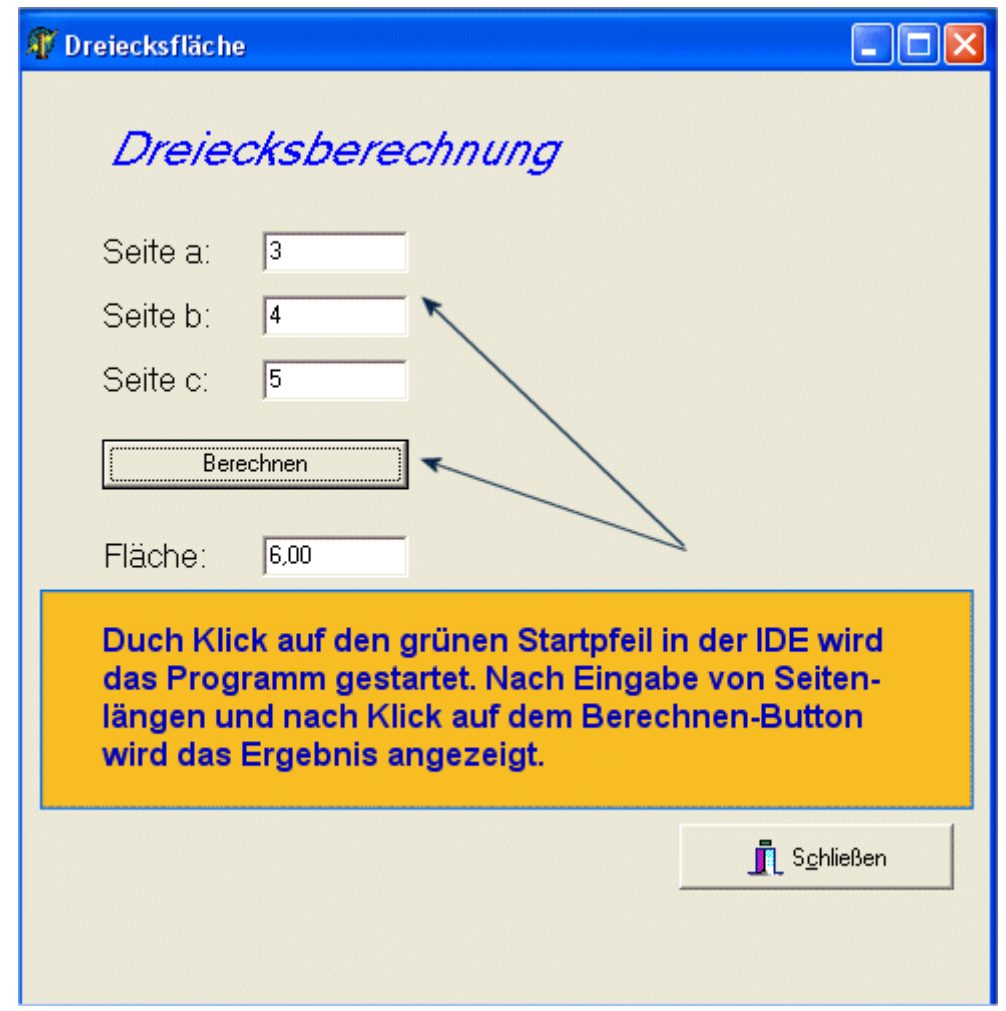